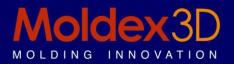

# Moldex3D Viewer R12.0 Release Note

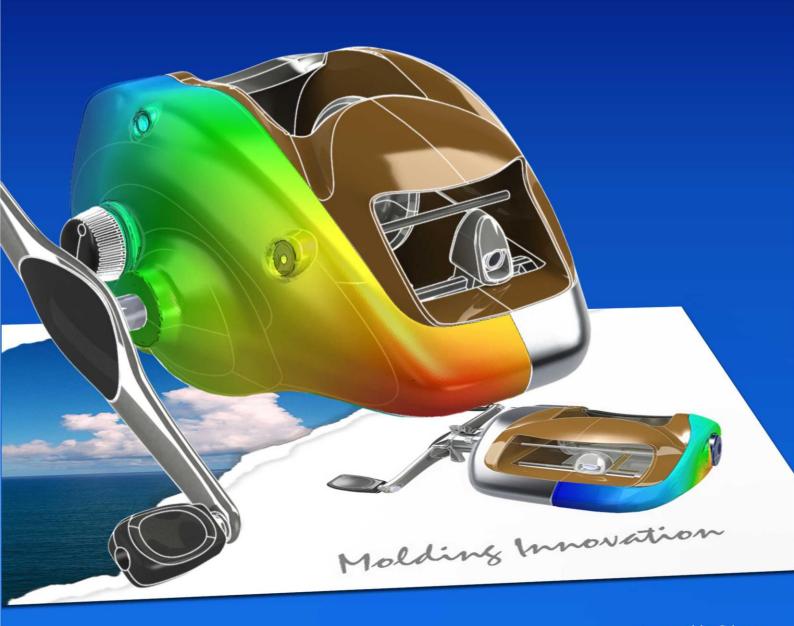

# **Copyright and Trademark Information**

©1995-2013 CoreTech System Co., Ltd.

All rights reserved. Unauthorized use, distribution or duplication is prohibited. **Moldex3D** and all its related products are registered trademarks or trademarks of CoreTech System. All other brand or product names mentioned herein are registered trademarks or trademarks of their respective holders.

# Release Note of Moldex3D Viewer R12.0

Release Version: R12.0

Release Date: 01-31-2013

# Supported Operating Systems

**Moldex3D Viewer R12.0** supports Windows versions which Microsoft provides mainly.

| Platform                | Windows                                                                                                    | Microsoft Windows 8, Windows<br>7,Vista, XP, Server 2008                                                          |
|-------------------------|----------------------------------------------------------------------------------------------------|----------------------------------------------------------------------------------------------------|
| Recommended<br>Hardware | Moldex3D                                                                                                    | Moldex3D R12.0                                                                                                    |
|                         | CPU                                                                                                    | Intel Core i7 Series, Intel Pentium,<br>Intel Xeon, Intel EM64T, AMD<br>Athlon, or AMD Opteron based<br>processor |
|                         | RAM                                                                                                    | 2 GB or higher                                                                                                    |
| Graphic Cards           | <ul> <li>** Moldex3D Viewer is currently compatible with the following graphic cards.</li> <li>ATI: Radeon HD 4870, FirePro V3700, FirePro V4800, and FirePro V5800</li> <li>NVIDIA: GeForece GT 530, Quadro FX 580, Quadro 600, Quadro 2000, and Quadro 4000</li> </ul> |                                                                                                    |

# Changes in R12.0

## • Run result comparison tool

Moldex3D Viewer provides the function to compare the analysis result between two runs. Users can active the viewing angle synchronization when comparing result. Results, including distribution, animation and XY-Curve are all supported by this function.

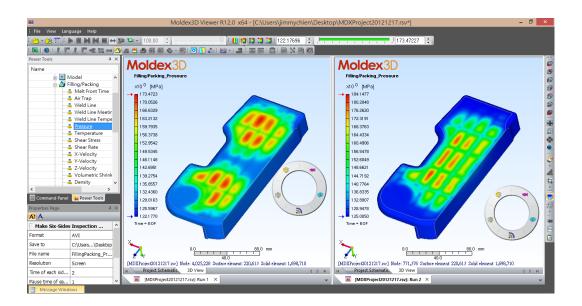

## • Supports XY Curve result display

**Moldex3D Viewer** now supports molding property history curve display and sensor node history curve display.

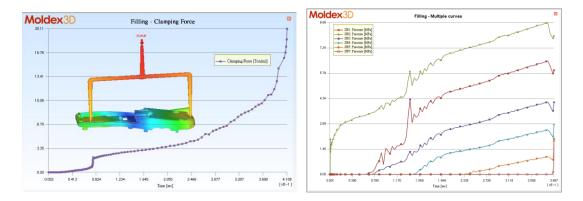

### • Adds bounce animation option

With the bounce option on, the animation will be played forward, then backwards through the sequence of frames.

## • Supports multiple time step output data and multiple run data in .csv file.

## • Supports transient cool analysis result display

**Moldex3D Viewer** now supports transient cool analysis result display. Users can select each molding cycle number and each time step output for result visualization.

### • Supports range bar control

**Moldex3D Viewer** now supports specifying minimum and maximum value of display range from Range Toolbar.

• Supports banded distribution display

### • Supports display unit change

Supported units includes Metric units (mm, kg, s), SI Metric units (m, kg, s) and US English units (in, lb mass, s)

• Supports project schematic